# **Java™API for XML Processing Maintenance Release 1.6**

## **Description:**

Maintenance review of the JAXP 1.5 Specification

# **Maintenance Lead:**

Joe Wang, Oracle Corporation

# **Feedback:**

Please send comments to [eg@jaxp.java.net](mailto:eg@jaxp.java.net)

# **Rationale for Changes:**

1. Use java.util.ServiceLoader

JAXP defines a number of service provider interfaces to allow deployment with alternative parser implementations (service providers). Service providers are located by means of:

1) Use a system property named after the corresponding factory name;

2) Use the properties file "lib/jaxp.properties" in the JRE directory;

3) Read JAR service file, for example, META-INF/services/java.xml.datatype.DatatypeFactory ;

4) Fall back to the system default implementation.

This update to the JAXP specification updates the 3rd step so that it requires the use of the service provider loader facility defined by java.util.ServiceLoader. The rational for this is to allow for future modularization of the Java SE platform where service providers may be deployed by means other than JAR files and perhaps without the service configuration files. Note that the JAXP has always specified the use of the 'Services API' without reference to a specific API or service provider loading facility.

2. StAX 1.2, JSR 173 Stream API for XML MR3

The javax.xml.stream APIs are updated to StAX 1.2, JSR 173 Streaming API for XML Maintenance Review 3.

3. API package org.w3c.dom.views

API package org.w3c.dom.events was included by reference in JAXP 1.3. However, its dependent package org.w3c.dom.views was missing and should be added.

## **Announcement**

Since JAXP version 1.1, JSR 206 has been distributed as a standalone technology and part of the Java SE at the same time. The JAXP API has been stable (no significant changes) for a long time and the need to use newer releases of the JAXP API with shipping releases of Java SE has mostly disappeared in recent years.

In accordance with JCP 2.9 Process Document, 2.1.4 Platform Inclusion , we are announcing the end of JAXP Standalone distribution. After MR3, JAXP 1.6, the technology that JSR 206 defines will be delivered as a part of the Java SE solely. Future changes in the JAXP API will be defined through the Platform JSR.

The subsumption of the JAXP API into the Platform JSR does not change any mechanisms defined in JAXP. The service provider interfaces are the same except that they will then be directly specified in the Platform JSR. Deployment of alternative implementations of the JAXP APIs will continue to be supported.

# **Proposed changes**

# **1. Use java.util.ServiceLoader**

Use java.util.ServiceLoader to replace the  $3<sup>rd</sup>$  step. The followings are changes to Chapter 4. Pluggability Layer in JAXP Specification, Version 1.4.

## **1.1 SAX Plugability**

Defined in the description of the following class and method: public abstract class SAXParserFactory public static SAXParserFactory newInstance()

1) The  $3^{rd}$  step:

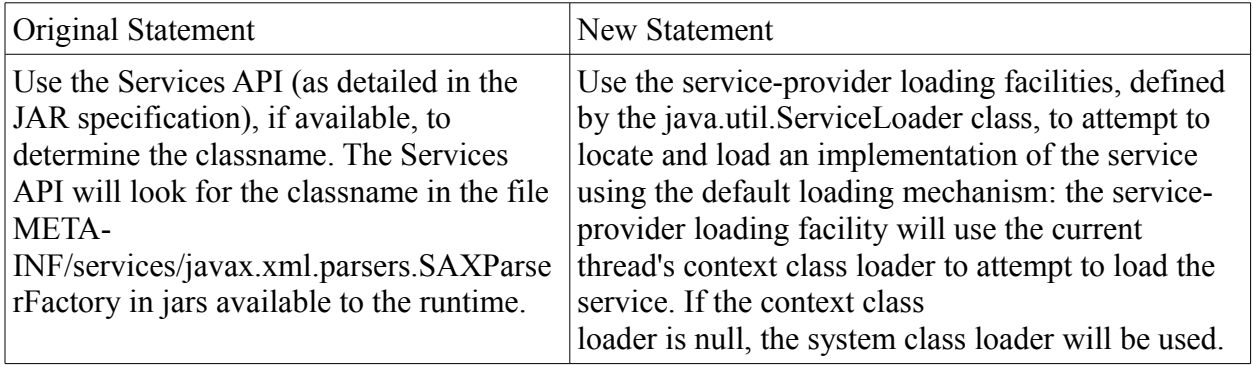

2) The  $4<sup>th</sup>$  step:

| <b>Original Statement</b>         | New Statement                |
|-----------------------------------|------------------------------|
| Platform default SAXParserFactory | Otherwise the system-default |
| mstance.                          | implementation is returned.  |

## **1.2 DOM Plugability**

 Defined in the description of the following class and method: public abstract class DocumentBuilderFactory public static DocumentBuilderFactory newInstance()

# 1) The  $3^{rd}$  step:

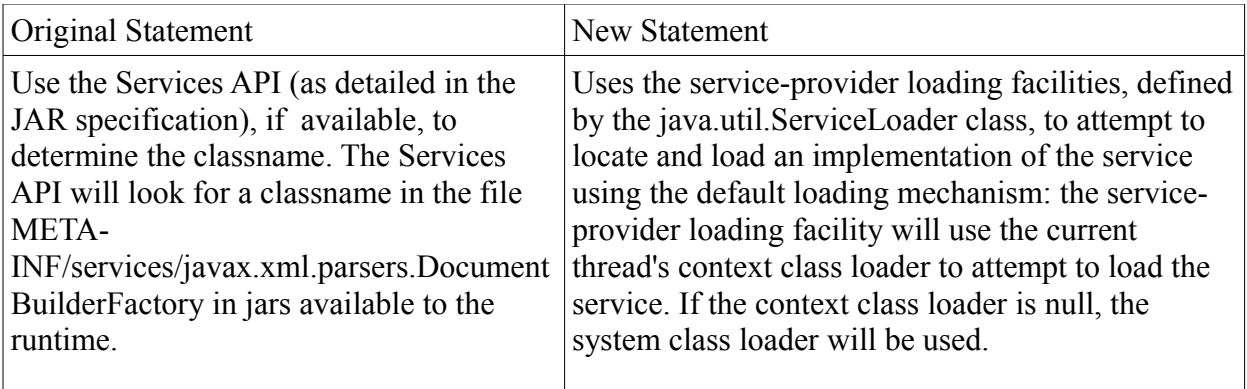

## 2) The  $4<sup>th</sup>$  step:

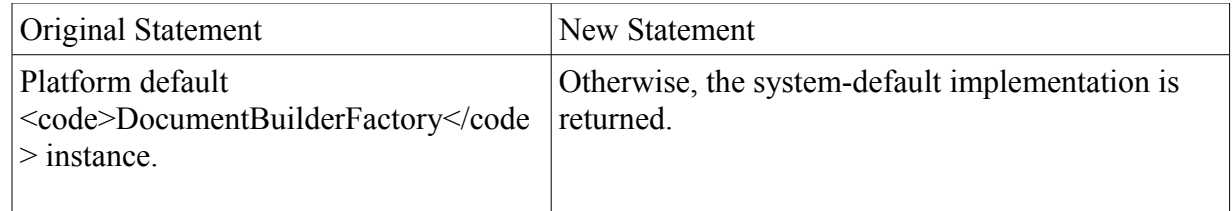

## **1.3 XSLT Plugability**

Defined in the description of the following class and method: public abstract class TransformerFactory public static TransformerFactory newInstance() throws TransformerFactoryConfigurationError

1) The  $3^{rd}$  step:

| Original Statement                        | New Statement                                          |
|-------------------------------------------|--------------------------------------------------------|
| Use the Services API (as detailed in the  | Use the service-provider loading facilities, defined   |
| JAR specification), if available, to      | by the ServiceLoader class, to attempt to locate and   |
| determine the classname. The Services     | load an implementation of the service using the        |
| API will look for a classname in the file | default loading mechanism: the service-provider        |
| META-                                     | loading facility will use the current thread's context |
| INF/services/javax.xml.transform.Transfo  | class loader to attempt to load the service. If the    |
| rmerFactory in jars available to the      | context class loader is null, the system class loader  |
| runtime.                                  | will be used.                                          |

2) The  $4<sup>th</sup>$  step:

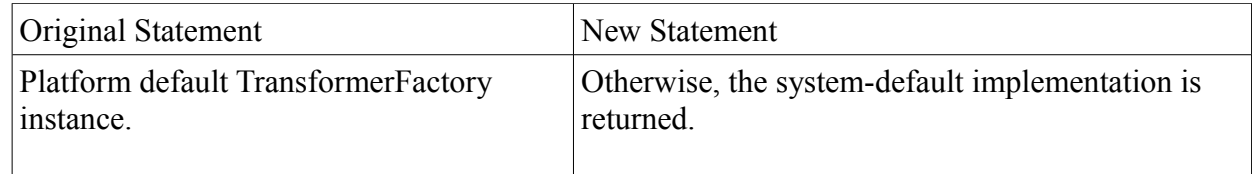

# **1.4 XPath Plugability**

 Defined in the description of the following class and method: public abstract class XPathFactory public static final static XPathFactory newInstance()

# 1) The  $3^{rd}$  step:

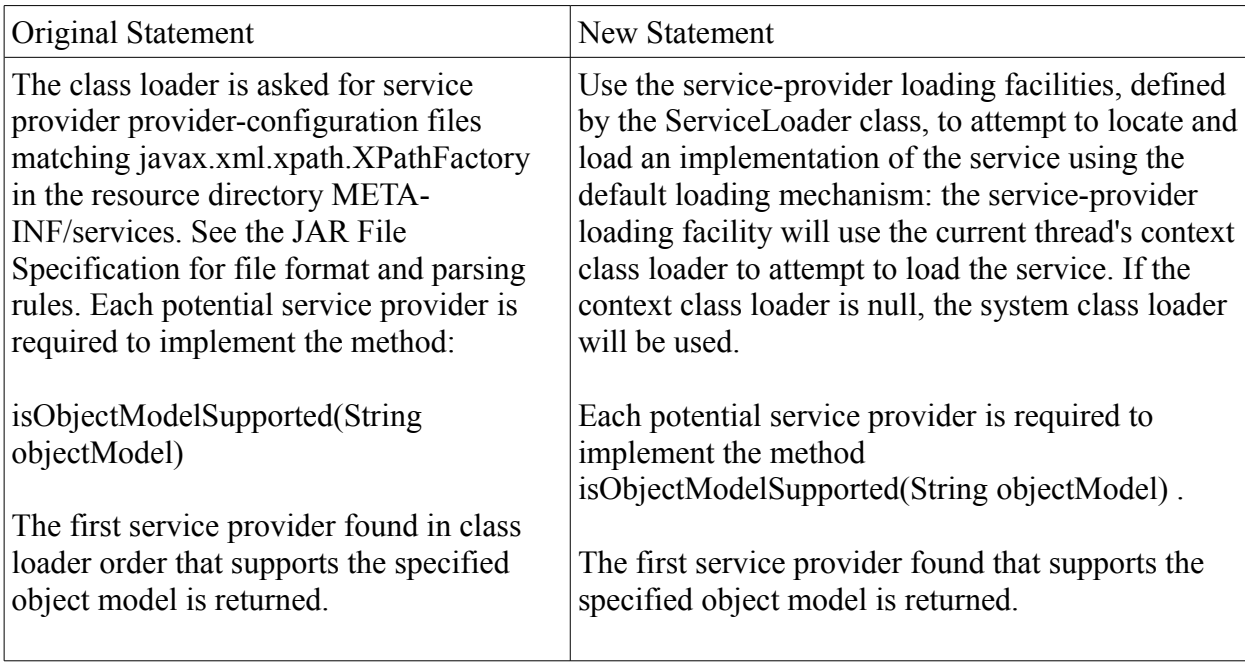

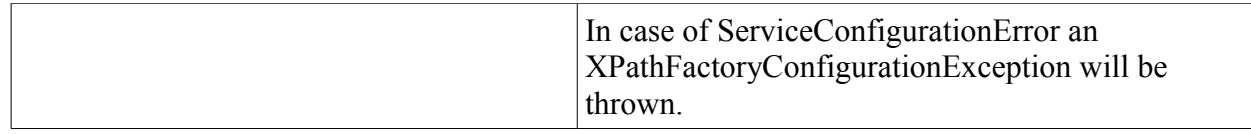

2) Other minor change:

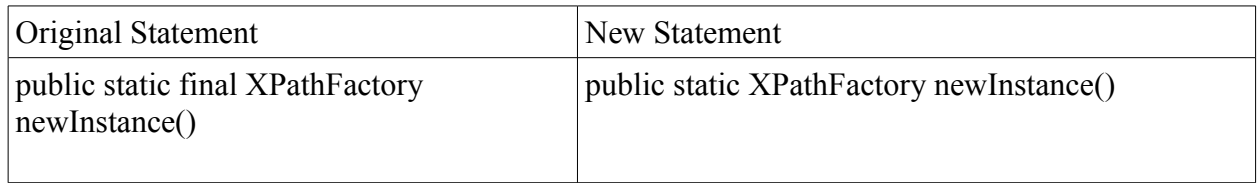

## **1.5 Validation Plugability**

Defined in the description of the following class and method: public abstract class SchemaFactory public static final static SchemaFactory newInstance(java.lang.String schemaLanguage)

## 1) The  $3<sup>rd</sup>$  step:

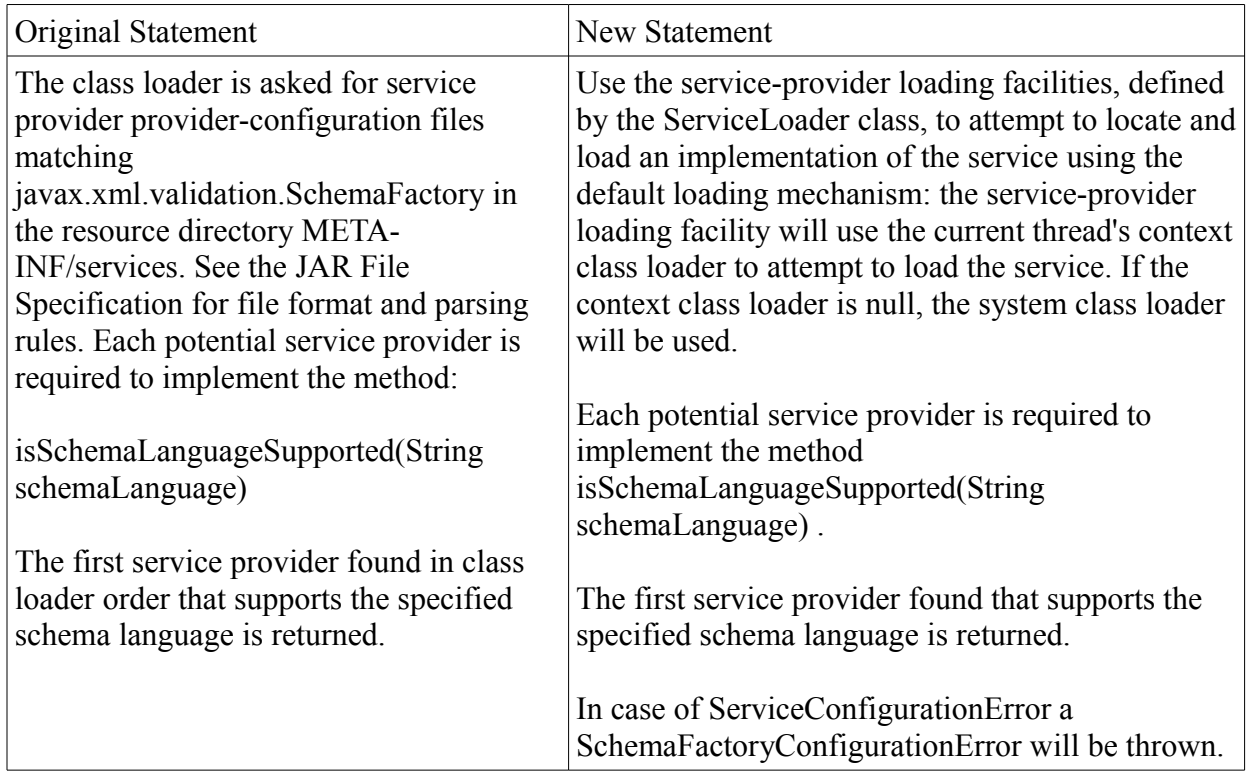

### 2) Other change:

Fix a typo in the description of class SchemaFactory, Schema Language section

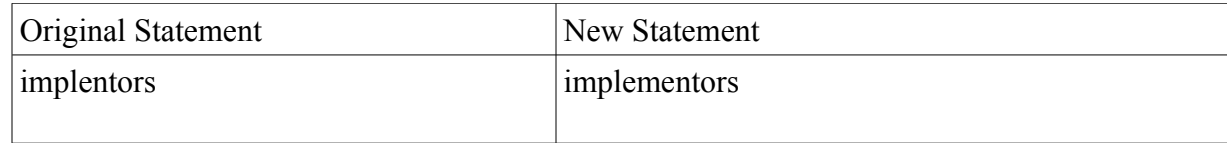

3) New class

#### **public class SchemaFactoryConfigurationError**

Thrown when a problem with configuration with the Schema Factories exists. This error will typically be thrown when the class of a schema factory specified in the system properties cannot be found or instantiated.

#### **Synopsis:**

public SchemaFactoryConfigurationError extends Error { public SchemaFactoryConfigurationError(); public SchemaFactoryConfigurationError(java.lang.String message); public SchemaFactoryConfigurationError(java.lang.String message, java.lang.Throwable cause); public SchemaFactoryConfigurationError(java.lang.Throwable cause); }

#### **Inheritance Path:**

java.lang.Object java.lang.Throwable java.lang.Error javax.xml.validation.SchemaFactoryConfigurationError

#### **Constructor Summary**

#### **Constructor and Description**

#### **[SchemaFactoryConfigurationError](http://10.229.188.203:8080/ln_jaxp/spec/jaxp1.6-serviceloader/specdiff/javax/xml/validation/SchemaFactoryConfigurationError.html#SchemaFactoryConfigurationError())**()

Create a new SchemaFactoryConfigurationError with no detail message.

**[SchemaFactoryConfigurationError](http://10.229.188.203:8080/ln_jaxp/spec/jaxp1.6-serviceloader/specdiff/javax/xml/validation/SchemaFactoryConfigurationError.html#SchemaFactoryConfigurationError(java.lang.String))**(java.lang.String message)

Create a new SchemaFactoryConfigurationError with the String specified as an error message.

#### **[SchemaFactoryConfigurationError](http://10.229.188.203:8080/ln_jaxp/spec/jaxp1.6-serviceloader/specdiff/javax/xml/validation/SchemaFactoryConfigurationError.html#SchemaFactoryConfigurationError(java.lang.String,%20java.lang.Throwable))**(java.lang.String message, java.lang.Throwable cause)

Create a new SchemaFactoryConfigurationError with the given Throwable base cause and detail message.

**[SchemaFactoryConfigurationError](http://10.229.188.203:8080/ln_jaxp/spec/jaxp1.6-serviceloader/specdiff/javax/xml/validation/SchemaFactoryConfigurationError.html#SchemaFactoryConfigurationError(java.lang.Throwable))**(java.lang.Throwable cause) Create a new SchemaFactoryConfigurationError with the given Throwable base cause.

## **1.6 Streaming API for XML Plugability**

Defined in the description of the following classes and methods: public abstract class XMLEventFactory public static XMLEventFactory newInstance() throws FactoryConfigurationError

public abstract class XMLInputFactory public static XMLInputFactory newInstance() throws FactoryConfigurationError

public abstract class XMLOutputFactory public static XMLOutputFactory newInstance() throws FactoryConfigurationError

1) The  $3^{rd}$  step:

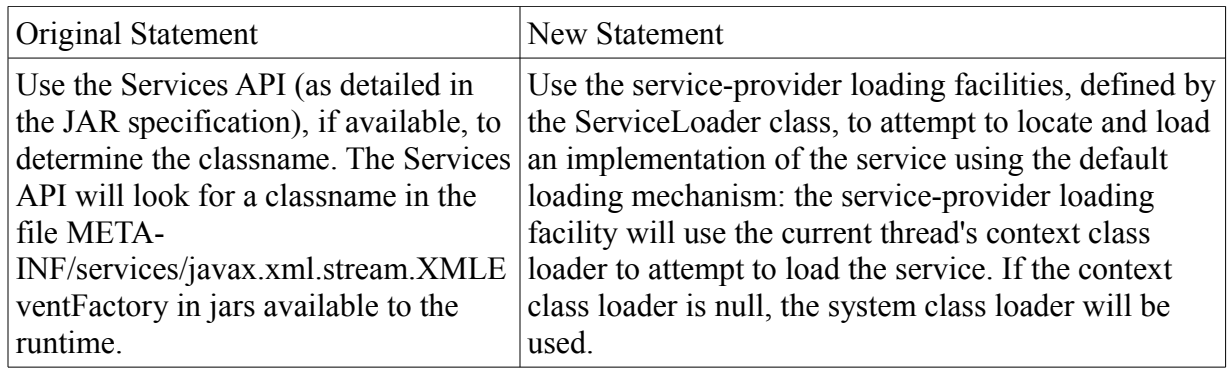

## 2) The  $4<sup>th</sup>$  step:

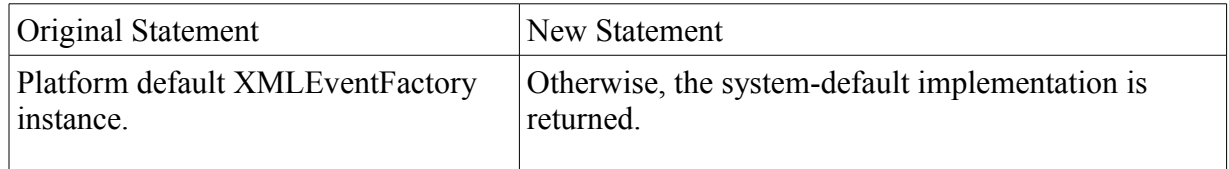

### 3) Error:

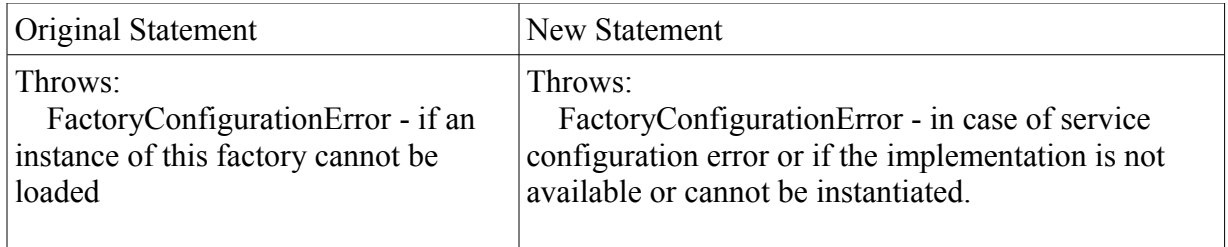

## **1.7 Datatype Plugability**

Defined in the description of the following class: public abstract class DatatypeFactory

1) The general statement:

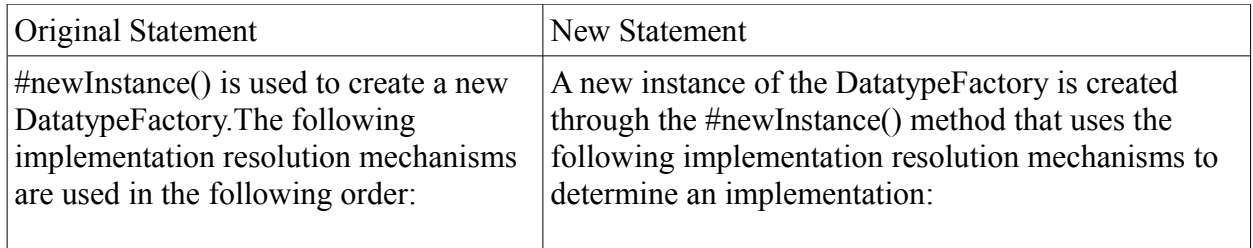

2) The  $3^{rd}$  step:

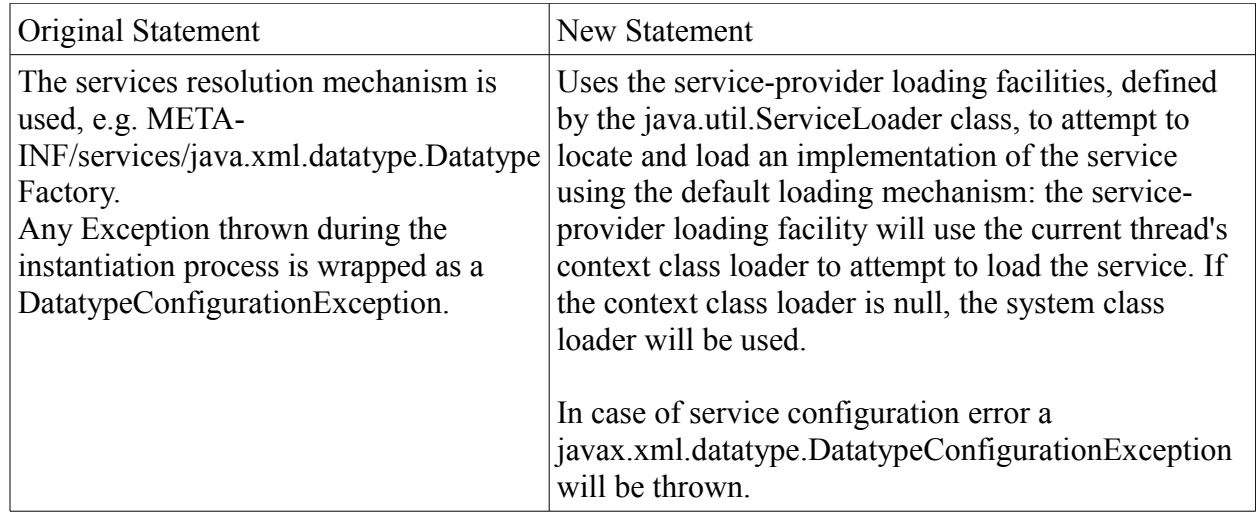

# **2 StAX 1.2, JSR 173 Stream API for XML MR3**

The revision 1.2 of Stream API for XML Processing for the Java Platform, that is, JSR 173 Maintenance Review 3, deprecated newInstance methods in the StAX factories and added newFactory methods. The followings are API changes of StAX 1.2 with the ServiceLoader changes above incorporated in the description of the newFactory methods. Refer to Change Log for JSR-000173 Streaming API for XML, Maintenance Review 3.

## **2.1 Deprecations**

Class: javax.xml.stream.XMLEventFactory Method:

public static XMLEventFactory newInstance(java.lang.String factoryId, java.lang.ClassLoader classLoader throws FactoryConfigurationError

Add the following deprecation notice:

@deprecated to maintain API consistency. All newInstance methods are replaced with corresponding newFactory methods. The replacement newFactory(String factoryId, ClassLoader classLoader) method defines no changes in behavior from this method.

 Class: javax.xml.stream.XMLInputFactory

Method<sup>-</sup> public static XMLInputFactory newInstance(java.lang.String factoryId, java.lang.ClassLoader classLoader throws FactoryConfigurationError

Add the following deprecation notice:

@deprecated to maintain API consistency. All newInstance methods are replaced with corresponding newFactory methods. The replacement newFactory(String factoryId, ClassLoader classLoader) method defines no changes in behavior from this method.

 Class: javax.xml.stream.XMLOutputFactory

Method: public static XMLInputFactory newInstance(java.lang.String factoryId, java.lang.ClassLoader classLoader throws FactoryConfigurationError

Add the following deprecation notice: @deprecated This method has been deprecated because it returns an instance of XMLInputFactory, which is of the wrong class. Use the new method newFactory(java.lang.String factoryId, java.lang.ClassLoader classLoader) instead.

#### **2.2 New factory methods**

#### **2.2.1 javax.xml.stream.XMLEventFactory**

#### **Method:**

#### **public static XMLEventFactory newFactory() throws FactoryConfigurationError**

Create a new instance of the factory.

This static method creates a new factory instance. This method uses the following ordered lookup procedure to determine the XMLEventFactory implementation class to load:

- Use the javax.xml.stream.XMLEventFactory system property.
- Use the properties file "lib/stax.properties" in the JRE directory. This configuration file is in standard java.util.Properties format and contains the fully qualified name of the implementation class with the key being the system property defined above.
- Use the service-provider loading facilities, defined by the ServiceLoader class, to attempt to locate and load an implementation of the service using the default loading mechanism: the service-provider loading facility will use the current thread's context class loader to attempt to load the service. If the context class loader is null, the system class loader will be used.
- Otherwise, the system-default implementation is returned.

Once an application has obtained a reference to a XMLEventFactory it can use the factory to configure and obtain stream instances.

Note that this is a new method that replaces the deprecated newInstance() method. No changes in behavior are defined by this replacement method relative to the deprecated method.

#### Throws:

[FactoryConfigurationError](http://10.229.188.203:8080/ln_jaxp/spec/jaxp1.6-serviceloader/specdiff/javax/xml/stream/FactoryConfigurationError.html) - in case of service configuration error or if the implementation is not available or cannot be instantiated.

#### **public static XMLEventFactory newFactory(java.lang.String factoryId, java.lang.ClassLoader classLoader) throws FactoryConfigurationError**

Create a new instance of the factory. If the classLoader argument is null, then the ContextClassLoader is used.

This method uses the following ordered lookup procedure to determine the XMLEventFactory implementation class to load:

- Use the value of the system property identified by factoryId.
- Use the properties file "lib/stax.properties" in the JRE directory. This configuration file is in standard java.util.Properties format and contains the fully qualified name of the implementation class with the key being the given factoryId.
- If factoryId is "javax.xml.stream.XMLEventFactory", use the service-provider loading facilities, defined by the ServiceLoader class, to attempt to locate and load an implementation of the service using the specified ClassLoader. If the classLoader is null, the default loading mechanism will apply: That is, the service-provider loading facility will use the current thread's context class loader to attempt to load the service. If the context class loader is null, the system class loader will be used.
- Otherwise, throws a [FactoryConfigurationError](http://10.229.188.203:8080/ln_jaxp/spec/jaxp1.6-serviceloader/specdiff/javax/xml/stream/FactoryConfigurationError.html).

Note that this is a new method that replaces the deprecated newInstance (String

[factoryId, ClassLoader classLoader\)](http://10.229.188.203:8080/ln_jaxp/spec/jaxp1.6-serviceloader/specdiff/javax/xml/stream/XMLInputFactory.html#newInstance(java.lang.String,%20java.lang.ClassLoader)) method. No changes in behavior are defined by this replacement method relative to the deprecated method.

@apiNote The parameter factoryId defined here is inconsistent with that of other JAXP factories where the first parameter is fully qualified factory class name that provides implementation of the factory.

Parameters:

factoryId - Name of the factory to find, same as a property name classLoader - classLoader to use

Returns:

the factory implementation

Throws:

[FactoryConfigurationError](http://10.229.188.203:8080/ln_jaxp/spec/jaxp1.6-serviceloader/specdiff/javax/xml/stream/FactoryConfigurationError.html) - in case of service configuration error or if the implementation is not available or cannot be instantiated.

[FactoryConfigurationError](http://10.229.188.203:8080/ln_jaxp/spec/jaxp1.6-serviceloader/specdiff/javax/xml/stream/FactoryConfigurationError.html) - if an instance of this factory cannot be loaded

## **2.2.2 javax.xml.stream.XMLInputFactory**

#### **Method:**

### **public static XMLInputFactory newFactory() throws FactoryConfigurationError**

Create a new instance of the factory.

This static method creates a new factory instance. This method uses the following ordered lookup procedure to determine the XMLInputFactory implementation class to load:

- Use the javax.xml.stream.XMLInputFactory system property.
- Use the properties file "lib/stax.properties" in the JRE directory. This configuration file is in standard java.util.Properties format and contains the fully qualified name of the implementation class with the key being the system property defined above.
- If factoryId is "javax.xml.stream.XMLInputFactory", use the service-provider loading facilities, defined by the ServiceLoader class, to attempt to locate and load an implementation of the service using the default loading mechanism: the service-provider loading facility will use the current thread's context class loader to attempt to load the service. If the context class loader is null, the system class loader will be used.
- Otherwise, the system-default implementation is returned.

Once an application has obtained a reference to a XMLInputFactory it can use the factory to configure and obtain stream instances.

Note that this is a new method that replaces the deprecated newInstance() method. No changes in behavior are defined by this replacement method relative to the deprecated method.

Throws:

[FactoryConfigurationError](http://10.229.188.203:8080/ln_jaxp/spec/jaxp1.6-serviceloader/specdiff/javax/xml/stream/FactoryConfigurationError.html) - in case of service configuration error or if the implementation is not available or cannot be instantiated.

#### **public static XMLInputFactory newFactory(java.lang.String factoryId, java.lang.ClassLoader classLoader) throws FactoryConfigurationError**

Create a new instance of the factory. If the classLoader argument is null, then the ContextClassLoader is used.

This method uses the following ordered lookup procedure to determine the XMLInputFactory implementation class to load:

- Use the value of the system property identified by factoryId.
- Use the properties file "lib/stax.properties" in the JRE directory. This configuration file is in standard java.util.Properties format and contains the fully qualified name of the implementation class with the key being the given factoryId.
- If factoryId is "javax.xml.stream.XMLInputFactory", use the service-provider loading facilities, defined by the ServiceLoader class, to attempt to locate and load an implementation of the service using the specified ClassLoader. If the classLoader is null, the default loading mechanism will apply: That is, the service-provider loading facility will use the current thread's context class loader to attempt to load the service. If the context class loader is null, the system class loader will be used.
- Otherwise, throws a [FactoryConfigurationError](http://10.229.188.203:8080/ln_jaxp/spec/jaxp1.6-serviceloader/specdiff/javax/xml/stream/FactoryConfigurationError.html).

Note that this is a new method that replaces the deprecated newInstance (String [factoryId, ClassLoader classLoader\)](http://10.229.188.203:8080/ln_jaxp/spec/jaxp1.6-serviceloader/specdiff/javax/xml/stream/XMLInputFactory.html#newInstance(java.lang.String,%20java.lang.ClassLoader)) method. No changes in behavior are defined by this replacement method relative to the deprecated method.

@apiNote The parameter factoryId defined here is inconsistent with that of other JAXP factories where the first parameter is fully qualified factory class name that provides implementation of the factory.

Parameters:

factoryId - Name of the factory to find, same as a property name

classLoader - classLoader to use

Returns:

the factory implementation

Throws:

[FactoryConfigurationError](http://10.229.188.203:8080/ln_jaxp/spec/jaxp1.6-serviceloader/specdiff/javax/xml/stream/FactoryConfigurationError.html) - in case of service configuration error or if the implementation is not available or cannot be instantiated.

[FactoryConfigurationError](http://10.229.188.203:8080/ln_jaxp/spec/jaxp1.6-serviceloader/specdiff/javax/xml/stream/FactoryConfigurationError.html) - if an instance of this factory cannot be loaded

## **2.2.3 javax.xml.stream.XMLOutputFactory**

#### **Method:**

#### **public static XMLOutputFactory newFactory() throws FactoryConfigurationError**

Create a new instance of the factory.

This static method creates a new factory instance. This method uses the following ordered lookup procedure to determine the XMLOutputFactory implementation class to load:

- Use the javax.xml.stream.XMLOuputFactory system property.
- Use the properties file "lib/stax.properties" in the JRE directory. This configuration file is in standard java.util.Properties format and contains the fully qualified name of the implementation class with the key being the system property defined above.
- Use the service-provider loading facilities, defined by the ServiceLoader class, to attempt to locate and load an implementation of the service using the default loading mechanism: the service-provider loading facility will use the current thread's context class loader to attempt to load the service. If the context class loader is null, the system class loader will be used.
- Otherwise, the system-default implementation is returned.

Once an application has obtained a reference to a XMLOutputFactory it can use the factory to configure and obtain stream instances.

Note that this is a new method that replaces the deprecated newInstance() method. No changes in behavior are defined by this replacement method relative to the deprecated method.

Throws:

[FactoryConfigurationError](http://10.229.188.203:8080/ln_jaxp/spec/jaxp1.6-serviceloader/specdiff/javax/xml/stream/FactoryConfigurationError.html) - in case of service configuration error or if the implementation is not available or cannot be instantiated.

#### **public static XMLOutputFactory newFactory(java.lang.String factoryId, java.lang.ClassLoader classLoader) throws FactoryConfigurationError**

Create a new instance of the factory. If the classLoader argument is null, then the ContextClassLoader is used.

This method uses the following ordered lookup procedure to determine the XMLOutputFactory implementation class to load:

- Use the value of the system property identified by factoryId.
- Use the properties file "lib/stax.properties" in the JRE directory. This configuration file is in standard java.util.Properties format and contains the fully qualified name of the

implementation class with the key being the given factoryId.

- If factoryId is "javax.xml.stream.XMLOutputFactory", use the service-provider loading facilities, defined by the ServiceLoader class, to attempt to locate and load an implementation of the service using the specified ClassLoader. If the classLoader is null, the default loading mechanism will apply: That is, the service-provider loading facility will use the current thread's context class loader to attempt to load the service. If the context class loader is null, the system class loader will be used.
- Otherwise, throws a [FactoryConfigurationError](http://10.229.188.203:8080/ln_jaxp/spec/jaxp1.6-serviceloader/specdiff/javax/xml/stream/FactoryConfigurationError.html).

Note that this is a new method that replaces the deprecated newInstance (String [factoryId, ClassLoader classLoader\)](http://10.229.188.203:8080/ln_jaxp/spec/jaxp1.6-serviceloader/specdiff/javax/xml/stream/XMLInputFactory.html#newInstance(java.lang.String,%20java.lang.ClassLoader)) method. No changes in behavior are defined by this replacement method relative to the deprecated method.

@apiNote The parameter factoryId defined here is inconsistent with that of other JAXP factories where the first parameter is fully qualified factory class name that provides implementation of the factory.

Parameters:

```
factoryId - Name of the factory to find, same as a property name 
classLoader - classLoader to use
```
Returns:

the factory implementation

Throws:

[FactoryConfigurationError](http://10.229.188.203:8080/ln_jaxp/spec/jaxp1.6-serviceloader/specdiff/javax/xml/stream/FactoryConfigurationError.html) - in case of service configuration error or if the implementation is not available or cannot be instantiated.

[FactoryConfigurationError](http://10.229.188.203:8080/ln_jaxp/spec/jaxp1.6-serviceloader/specdiff/javax/xml/stream/FactoryConfigurationError.html) - if an instance of this factory cannot be loaded

# **3. API package org.w3c.dom.views**

This specification includes the following API package by reference: org.w3c.dom.views

The org.w3c.dom.views package includes the following interfaces:

```
 public interface AbstractView
       public DocumentView getDocument();
 public interface DocumentView
       public AbstractView getDefaultView();
```
## **4. Compatibility for the ServiceLoader change**

This specification mandates the use of java.util.ServiceLoader for finding service providers. Service providers across JAXP will now be located consistently following the process as defined in ServiceLoader. This change may represent some subtle difference from implementations of previous versions of the specification where the provider-configuration file may have been located differently, for example, by using a different getXXX method of the ClassLoader than ServiceLoader. Applications that implement their own Classloaders shall therefore make sure that the ClassLoaders' getXXX methods are implemented consistently so as to maintain compatibility.

The StAX API, JSR 173, defined newInstance/newFactory method with a factoryId as a parameter. Since there was no constraint on what the value could be in the StAX specification, it implied it could be any arbitrary string. With this specification change, in the context of JAXP, the value of factoryId must be the name of the base service class if it is intended to represent the name of the service configuration file, that is, if it is not the name of a System Property.

# **5. End of JSR 206 Java™API for XML Processing**

This MR, JAXP 1.6, will be the last of JSR 206 JAXP specification as a standalone. After this MR, JSR 206 will be subsumed into the Java Platform JSR, and JAXP will no longer exist as a standalone library.